# **Come Creare Un Modulo Per La Richiesta Di Permessi Ferie**

If you ally infatuation such a referred **Come Creare Un Modulo Per La Richiesta Di Permessi Ferie** books that will give you worth, acquire the very best seller from us currently from several preferred authors. If you want to comical books, lots of novels, tale, jokes, and more fictions collections are furthermore launched, from best seller to one of the most current released.

You may not be perplexed to enjoy all ebook collections Come Creare Un Modulo Per La Richiesta Di Permessi Ferie that we will very offer. It is not as regards the costs. Its just about what you dependence currently. This Come Creare Un Modulo Per La Richiesta Di Permessi Ferie, as one of the most full of life sellers here will categorically be along with the best options to review.

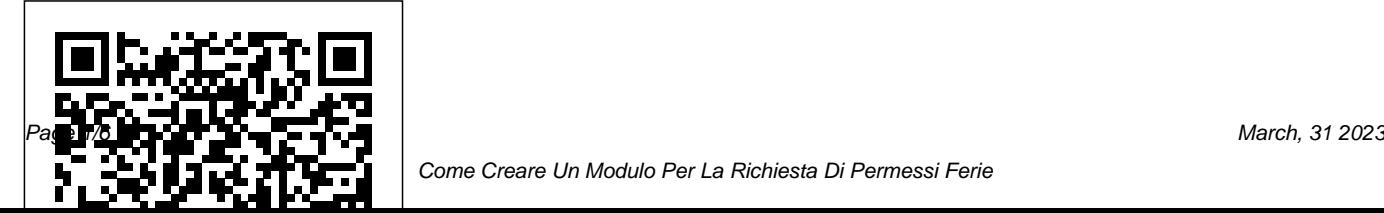

*Come Creare un PDF Compilabile Senza Adobe Acrobat*

Come creare diversi tipi di modulo nel database di Access? 1 # Crea un modulo vuoto in Access. Scopri come creare un modulo vuoto in Access Database

2007/2010/2013/2016 :: Per creare un modulo senza controllo o elementi preformattati. Vai alla

scheda Crea e seleziona l'opzione Modulo vuoto.

#### *Creazione di moduli da completare o stampare in Word ...*

Come Creare Moduli HTML. Puoi aggiungere un modulo a un documento HTML esistente all'interno dei tag . Questi tag agiscono da contenitore per tutti i dati del modulo, come campi di testo, elenchi e pulsanti. Quando qualcuno ti

fornisce...

Creare e valutare quiz con Moduli Google - Guida di Editor ...

Come Creare un Modello di Word. Creare un modello in Microsoft Word può essere un'operazione molto utile, che può farti risparmiare tempo se hai pianificato di utilizzare su base regolare un determinato stile per tutti i tuoi nuovi d... **Creazione di un modulo d'iscrizione – Sendinblue**

Desiderate creare un modulo con Word ma non sapete da dove cominciare? Quest'articolo vi spiegherà come

raggiungere il vostro obiettivo in soli 6 passaggi. La creazione di moduli con Word, per poi farli compilare a terzi, necessita che si parta dall'uso di un modello e che si prosegua con l'aggiunta di elementi di controllo.Tra questi troviamo caselle di testo, caselle di spunta ...

Per creare una maschera in Word che altri utenti possono compilare, iniziare con un modello o un documento e aggiungere controlli contenuto. I controlli contenuto includono elementi come caselle di controllo, caselle di testo, selezioni data e elenchi a discesa.

## **Come Creare un Modulo con Google Drive: 22 Passaggi**

Questo documento spiega come creare un

modulo di base da zero in Acrobat DC. Per ulteriori informazioni sui moduli PDF, fai clic sul relativo link qui sopra. *Come creare un modulo contatti in WordPress -*

*WpPoint.it*

Per creare un modulo in formato PDF con PDFEscape, collegati alla pagina iniziale del servizio e clicca prima sul pulsante Use free collocato in alto a destra e poi su Create new PDF document. Scegli dunque il numero di pagine che devono comporre il tuo modulo (tramite il menu a tendina Page count ), pigia sul pulsante Create e utilizza gli ...

Come Creare Moduli HTML: 11 Passaggi (Illustrato)

Come utilizzare Moduli Google; Creare e valutare quiz con Moduli Google; Modificare un modulo; Scegliere una domanda per il modulo; Aggiungere un tema a un modulo;

Visualizzare le domande sulla base delle risposte; Condivisione del modulo con i collaboratori

Imparare 5 modi diversi per creare moduli nel database di ...

Crea sondaggi insieme agli altri Aggiungi collaboratori per consentire a chiunque (amici, compagni di classe e colleghi) di creare sondaggi insieme a te, proprio come con Documenti, Fogli  $e...$ 

#### **Come creare PDF editabile | Salvatore Aranzulla**

Devi creare un modulo contatti per il tuo sito WordPress? Molto bene! Ogni sito web deve averne uno, così che le persone possano contattarti per i tuoi prodotti o servizi. In questo articolo vediamo come fare e cosa

#### funzionante.

# **Come creare un modulo da zero in Adobe Acrobat.**

Per proteggerti dallo spam, come impostazione predefinita includiamo un captcha nel tuo modulo. Per configurare il captcha adatto al tuo sito, vai su questo sito . Una volta configurato, inserisci la chiave del sito nell'apposito campo del modulo SendinBlue.

Creazione di un modulo in Word 2013 Ciao, in questo video vediamo come inserire dei dati in Excel attraverso la funzione Modulo. Lascia il tuo commento ed eventuali domande qui sotto Visita il ...

Moduli Google: crea e analizza sondaggi gratuitamente.

usare per avere un modulo contatti installato e Come Creare Un Modulo Per

Come Creare un Modulo HTML che Può Essere Inviato a un ...

Come Creare un Modulo con Google Drive. La funzione "Moduli" di Google Drive è uno strumento versatile e intuitivo che può essere utilizzato per creare svariate applicazioni dalla raccolta di informazioni alla *in Excel?* pianificazione di eventi. Q...

*TUTORIAL: Come creare un pdf editabile* Scopri come creare un modulo PDF compilabile con Adobe Acrobat DC. Registrati per una prova gratuita e inizia a convertire moduli cartacei scansionati o moduli digitali in documenti PDF compilabili.

### **Come inserire dati in Excel con la funzione Modulo**

Come Creare un Modulo HTML che Può

Essere Inviato a un Indirizzo Email. Usando strumenti semplici (un editor di testo, un browser, un client email) puoi creare un modulo di base che invii le informazioni che richiedi a un indirizzo email. ...

*Come creare un modulo di inserimento dati*

Impariamo a creare e compilare un modulo. ... Creare Tabelle con Word per Modulistica, Check List ecc. ... EM31 Come creare delle USERFORM di excel senza il VBA -

Duration: ...

*Come Creare Un Modulo Per*

Parte 2: Come Creare un Modulo PDF Online Gratis JotForm è un creatore di moduli PDF online che aiuta gli utenti a creare moduli PDF compilabili con facilità. Ci sono oltre 8.000 modelli tra i quali è possibile scegliere o è possibile creare il proprio modulo PDF compilabile da zero con il generatore

drag & drop (trascina e rilascia). *Come Creare un Modello di Word: 13 Passaggi*

Come Creare Moduli PDF Compilabili Primo Passaggio. Creazione di un Modulo PDF a Partire da un Modelli Se desiderate risparmiare il tempo e le energie necessarie a creare moduli PDF da zero, potete scaricare uno dei tanti modelli disponibili sul nostro sito web.Fatto ciò, cliccate sul pulsante "Crea PDF" dalla schermata principale, oppure cliccate su "Home" > "Da File" per caricare il modulo.

*Come creare un PDF compilabile | Adobe Acrobat DC*

Come creare un modulo di inserimento dati in Excel? Questo tutorial sta parlando della creazione della voce di dati in Excel. Se sei interessato al modulo di inserimento dati, leggi i passaggi dettagliati seguenti.